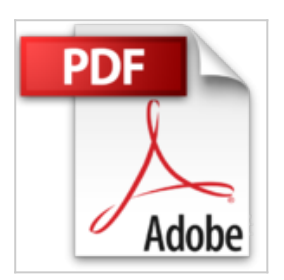

# **Python 3 - Les fondamentaux du langage - Complément vidéo : Création d'un modèle de données sous Django**

Sébastien CHAZALLET

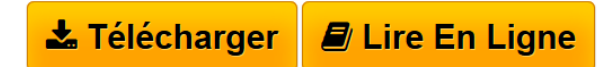

**Python 3 - Les fondamentaux du langage - Complément vidéo : Création d'un modèle de données sous Django** Sébastien CHAZALLET

**[Telecharger](http://bookspofr.club/fr/read.php?id=2409000967&src=fbs)** [Python 3 - Les fondamentaux du langage - Complément vi](http://bookspofr.club/fr/read.php?id=2409000967&src=fbs) [...pdf](http://bookspofr.club/fr/read.php?id=2409000967&src=fbs)

**[Lire en Ligne](http://bookspofr.club/fr/read.php?id=2409000967&src=fbs)** [Python 3 - Les fondamentaux du langage - Complément](http://bookspofr.club/fr/read.php?id=2409000967&src=fbs) [...pdf](http://bookspofr.club/fr/read.php?id=2409000967&src=fbs)

## **Python 3 - Les fondamentaux du langage - Complément vidéo : Création d'un modèle de données sous Django**

Sébastien CHAZALLET

**Python 3 - Les fondamentaux du langage - Complément vidéo : Création d'un modèle de données sous Django** Sébastien CHAZALLET

#### **Téléchargez et lisez en ligne Python 3 - Les fondamentaux du langage - Complément vidéo : Création d'un modèle de données sous Django Sébastien CHAZALLET**

#### 864 pages

Présentation de l'éditeur

Ce livre de la collection vBook se compose d'un livre de référence pour apprendre les fondamentaux du langage Python 3 et d'un approfondissement sous forme de vidéo sur la création d'un modèle de données sous Django. Livre Python 3 - Les fondamentaux du langage Ce livre sur les fondamentaux du langage Python 3 s'adresse à tout professionnel de l'informatique, ingénieur, étudiant (et particulièrement en BTS Services Informatiques Organisations), enseignant ou même autodidacte qui souhaite maîtriser ce langage très abouti. Il couvre un périmètre relativement large, détaille tout le cur du langage et du traitement de données et ouvre des perspectives importantes sur tout ce que Python 3 permet de faire (de la création d'un site web au développement de jeux en passant par la conception d'une interface graphique avec Gtk). Le livre est consacré à la branche 3 de Python, toutefois, comme le langage Python 2 est encore très présent, lorsqu'elles existent, l'auteur présente les différences importantes avec la branche antérieure de Python. Le code source utilisé dans louvrage est intégralement téléchargeable sur le site www.editions-eni.fr pour permettre au lecteur de tester le programme et de le modifier à sa guise de manière à faire ses propres expériences. Les chapitres du livre : Avant-propos Partie Les atouts de Python : Python dans le paysage informatique Présentation de Python Pourquoi choisir Python Installer son environnement de développement Partie Les fondamentaux du langage : Algorithmique de base Déclarations Modèle objet Types de données et algorithmes appliqués Motifs de conception Partie Les fonctionnalités : Manipulation de données Génération de contenu Programmation parallèle Programmation système et réseau Bonnes pratiques Partie Mise en pratique : Créer une application web en 30 minutes Créer une application console en 10 minutes Créer une application graphique en 20 minutes Créer un jeu en 30 minutes avec PyGame Annexes Vidéo Création d'un modèle de données sous Django Ces vidéos de formation vont vous permettre de maîtriser la création d'un modèle de données sous Django, première étape de la conception d'une application web. Biographie de l'auteur

Expert technique Python/Zope/OpenERP et PHP/ZF2, Sébastien CHAZALLET est concepteur d'applications et formateur indépendant. Ces dernières années, ses réalisations portent essentiellement sur des développements autour d'applications en PHP et en Python pour des projets de grande envergure ; maintenance et évolution d'applications mais aussi création de sites web. Il a créé et anime un site dédié à son livre sur Python www.inspyration.org sur lequel vous trouverez des informations en matière d'apprentissage sur ce langage.

Download and Read Online Python 3 - Les fondamentaux du langage - Complément vidéo : Création d'un modèle de données sous Django Sébastien CHAZALLET #9B3FMCZLG0V

Lire Python 3 - Les fondamentaux du langage - Complément vidéo : Création d'un modèle de données sous Django par Sébastien CHAZALLET pour ebook en lignePython 3 - Les fondamentaux du langage - Complément vidéo : Création d'un modèle de données sous Django par Sébastien CHAZALLET Téléchargement gratuit de PDF, livres audio, livres à lire, bons livres à lire, livres bon marché, bons livres, livres en ligne, livres en ligne, revues de livres epub, lecture de livres en ligne, livres à lire en ligne, bibliothèque en ligne, bons livres à lire, PDF Les meilleurs livres à lire, les meilleurs livres pour lire les livres Python 3 - Les fondamentaux du langage - Complément vidéo : Création d'un modèle de données sous Django par Sébastien CHAZALLET à lire en ligne.Online Python 3 - Les fondamentaux du langage - Complément vidéo : Création d'un modèle de données sous Django par Sébastien CHAZALLET ebook Téléchargement PDFPython 3 - Les fondamentaux du langage - Complément vidéo : Création d'un modèle de données sous Django par Sébastien CHAZALLET DocPython 3 - Les fondamentaux du langage - Complément vidéo : Création d'un modèle de données sous Django par Sébastien CHAZALLET MobipocketPython 3 - Les fondamentaux du langage - Complément vidéo : Création d'un modèle de données sous Django par Sébastien CHAZALLET EPub

### **9B3FMCZLG0V9B3FMCZLG0V9B3FMCZLG0V**